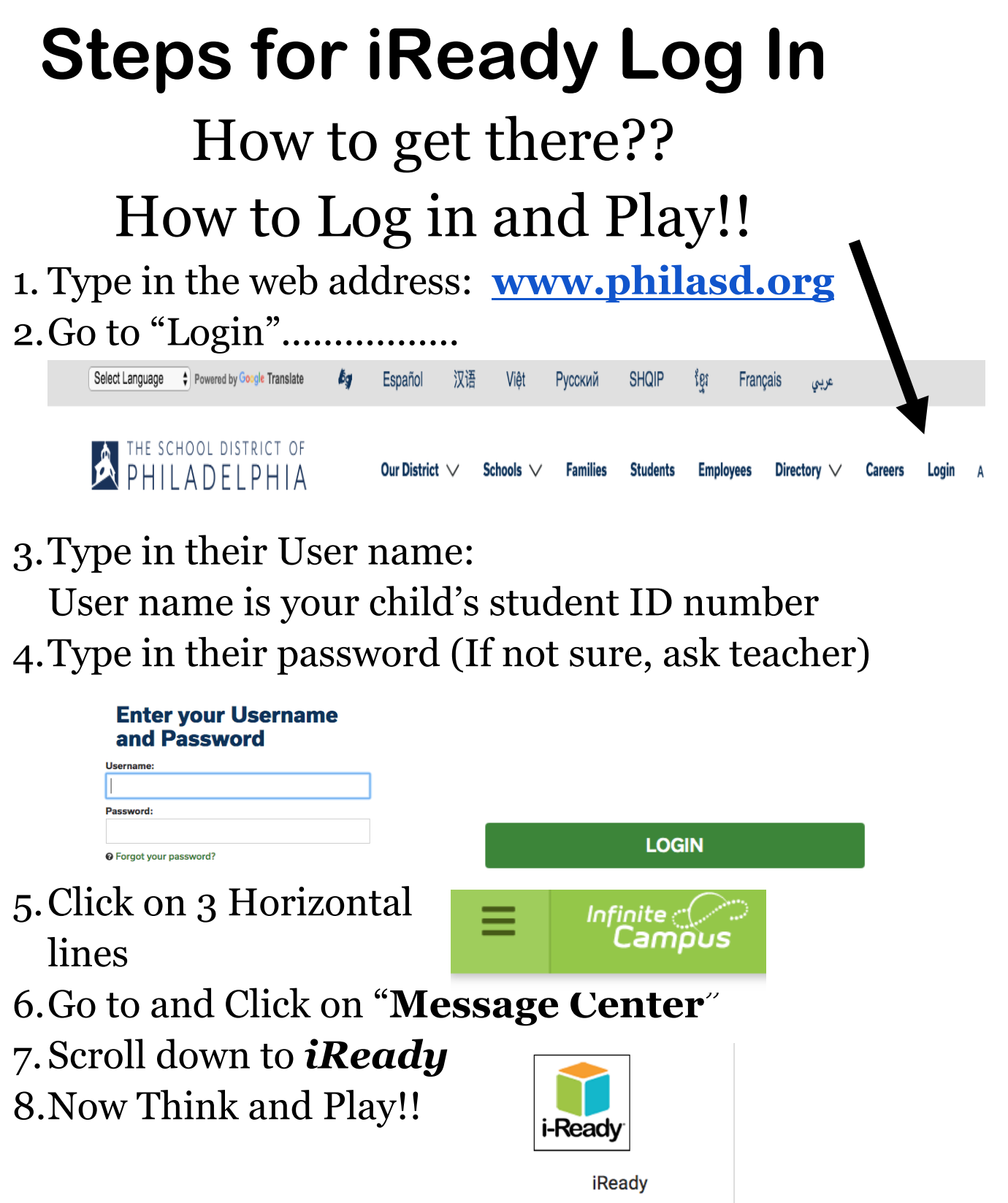

Enjoy, Learn and have Fun!!!!!!